# **Open Source Software You Can Use Under Windows**

*Get started using Open Source software today; save yourself money and hassle!*

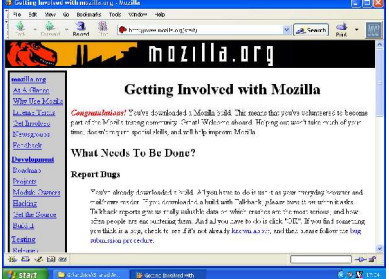

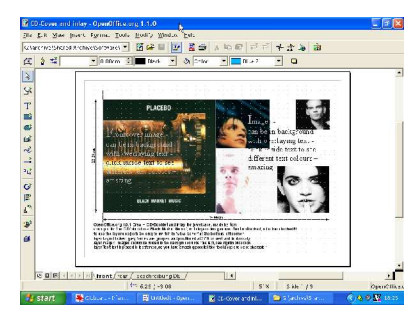

#### **Mozilla, Firefox and Thunderbird** – Web browser, email and more http://www.mozilla.org/

Full featured web browsers and e-mail clients. The Mozilla suite, and the stand alone Firefox and Thunderbird applications include advanced options such as tabbed browsing, pop-up blocking, and email spam-filter. Mozilla's "Composer" web design tool lets you create and publish your own web pages. With the majority of viruses currently being written specifically to exploit the default Windows browser and email client (Internet Explorer and Outlook Express), one of the simplest steps you can take to reduce your exposure to viruses to to switch to an alternate set of applications such as these!

# **OpenOffice.org** – Complete office suite

#### http://www.openoffice.org/

Includes a word processor, spreadsheet, web page editor and presentation program, in tightly integrated modules. Native PDF and Flash export at a click and a macro recorder for increased productivity. You can create mail merged documents from an address book or other data sources. Documents are saved in open standard XML files, which ensures future availability of the data and decreases the required storage space. It also reads and writes files in a wide range of formats, including MS-Office.

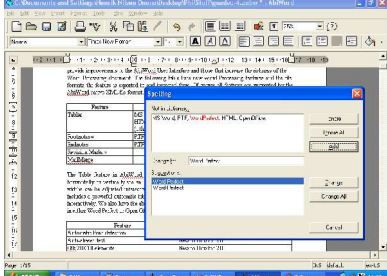

## **Abiword** – Word processor

#### http://www.abisource.com/

A light weight, stand alone word processor that can read and write a large number of document formats, including MS-Word. Due to its small size it is well suited for older hardware, and will run happily on a 486DX with 16MB of RAM, while still letting you edit all the relevant document format of today.

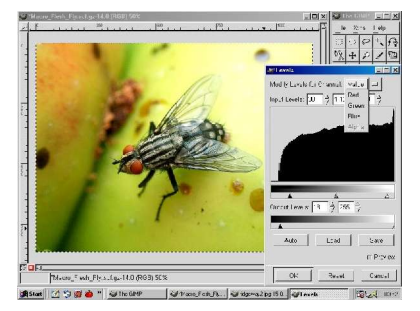

### **The Gimp** – Photo manipulation

#### http://www.gimp.org/

Used for photo retouching, image composition and image authoring. Numerous plug-ins, scripts and filters are available, and mass conversion or editing can be done using its batch capabilities.

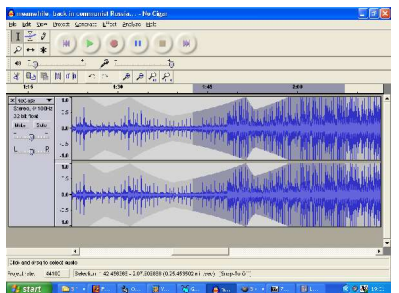

## **Audacity** – Sound editor and effects

#### http://audacity.sourceforge.net/

A sound editing program which can record, playback, and mix sounds or apply effects using a variety of filters. Edit your sounds using Cut, Copy and Paste (with unlimited Undo) and mix tracks together. Save your files in a variety of formats, including WAV, MP3, OGG and AIFF.

*All of these programs, and hundreds more, are completely free, and available for both Microsoft Windows and the free, open source Linux operating system!*

Published by the Linux Users' Group of Davis http://www.lugod.org/